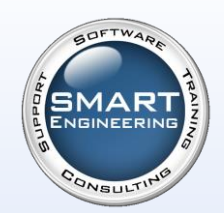

 $(an\ cos\frac{\theta\mu x}{l})$ 

 $\frac{f^{(n)}}{L} + b$ 

 $-(x^2 + y^2)d$ 

 $+\frac{x^2}{}$  $2<sub>1</sub>$ + x 3  $3<sub>1</sub>$ 

 $\sum$  $n=1$ 

> $\mathbf{I}$ −∞

∞ e

 $e^{x} = 1 + \frac{x}{x}$ 

∞

 $\sigma_{\perp} = \frac{F_N}{2 \cdot a}$  $2 \cdot a \cdot l$ 

 $\tau_{\parallel} = \frac{F_q}{2 \sqrt{q}}$  $2 \cdot a \cdot l$ 

 $\tau_{\perp} = 0$ 

 $\sigma_{\parallel} = \frac{6 \cdot M_b}{2 \cdot 3 \cdot l}$  $2 \cdot a \cdot l^2$ 

1!

## **Femap mit NX Nastran Zusatzmodul Desktop Extension**

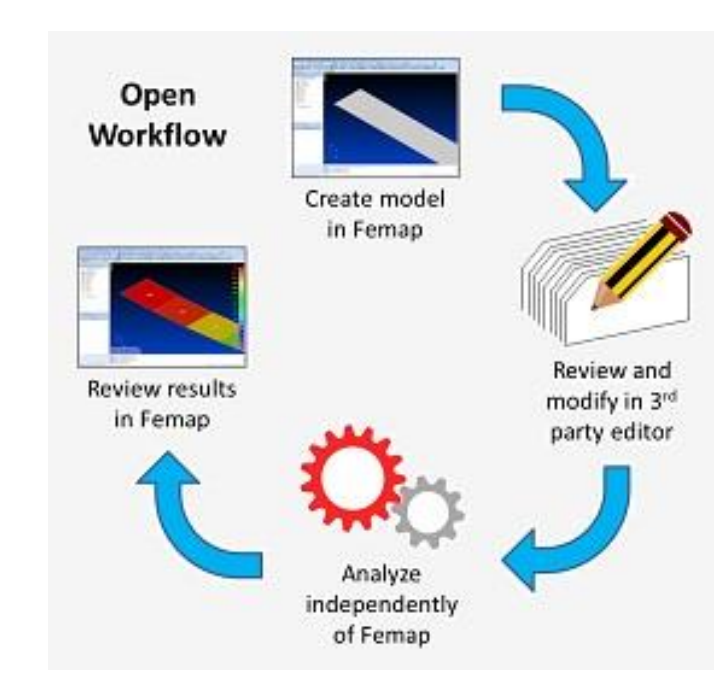

## **Mehr Flexibilität und offene Simulations-Workflows**

Mit dem Femap mit NX Nastran Zusatzmodul Desktop-Extension können Sie Ihre vorhandene NX Nastran Lizenz aufrüsten und damit die Prüfsummenkontrolle (Checksum) aus dem Nastran Datendeck zu entfernen. Durch das Entfernen dieser Begrenzung können Sie die NX Nastran Eingabedateien manuell bearbeiten und die Berechnung unabhängig von Femap ausführen.

SMART Engineering GmbH Innungsstraße 7a 21244 Buchholz Tel. 04181/40672-00 www.smart-fem.de

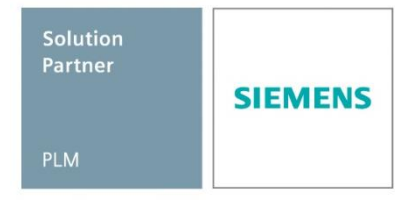